# Informazioni tecniche FieldGate SWG50

### Gateway funzionale WirelessHART

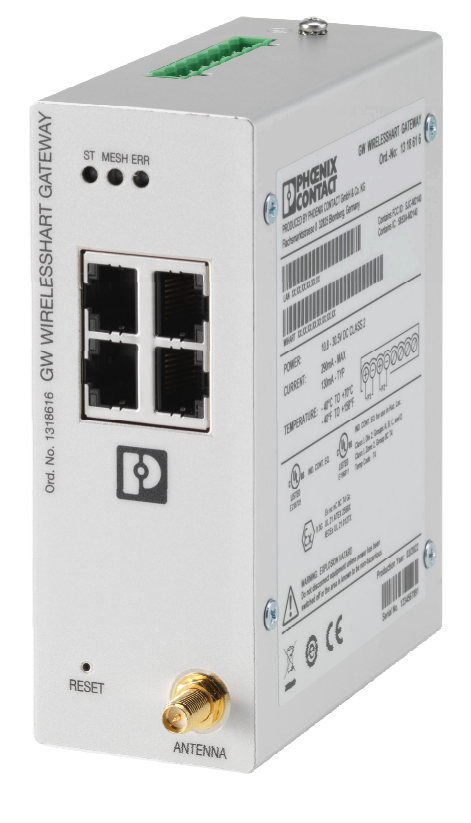

#### Applicazione

FieldGate SWG50 è un gateway per le reti WirelessHART. Consente ai dispositivi da campo WirelessHART di comunicare tra loro e gestisce la sicurezza e la connettività della rete. FieldGate converte e memorizza i dati provenienti dai dispositivi da campo wireless in un formato compatibile con altri sistemi. Dispone di interfacce Ethernet per il collegamento ad applicazioni host come gli strumenti SCADA.

#### Vantaggi

- Operazioni semplici di messa in servizio e diagnostica di una rete WirelessHART auto-organizzata con fino a 100 dispositivi WirelessHART.
- Ideale in armadi con spazio limitato, grazie alla sua compattezza e alla possibilità di montaggio su guida DIN.
- Uso flessibile di FieldGate nelle aree pericolose dell'impianto.
- Semplice integrazione delle informazioni dei dispositivi da campo nelle applicazioni di sistema di livello superiore, attraverso protocolli standardizzati quali Modbus TCP o HART-IP.

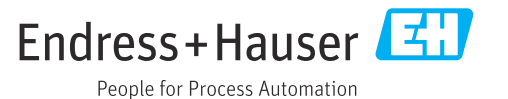

## Informazioni su questa documentazione

#### Simboli Simboli di sicurezza

#### **A PERICOLO**

Questo simbolo segnala una situazione pericolosa. che causa lesioni gravi o mortali se non evitata.

#### **AVVERTENZA**

Questo simbolo segnala una situazione pericolosa. Qualora non si eviti tale situazione, si potrebbero verificare lesioni gravi o mortali.

#### **ATTENZIONE**

Questo simbolo segnala una situazione pericolosa. Qualora non si eviti tale situazione, si potrebbero verificare incidenti di media o minore entità.

#### **AVVISO**

Questo simbolo contiene informazioni su procedure e altri elementi che non provocano lesioni personali.

#### Simboli per alcuni tipi di informazioni

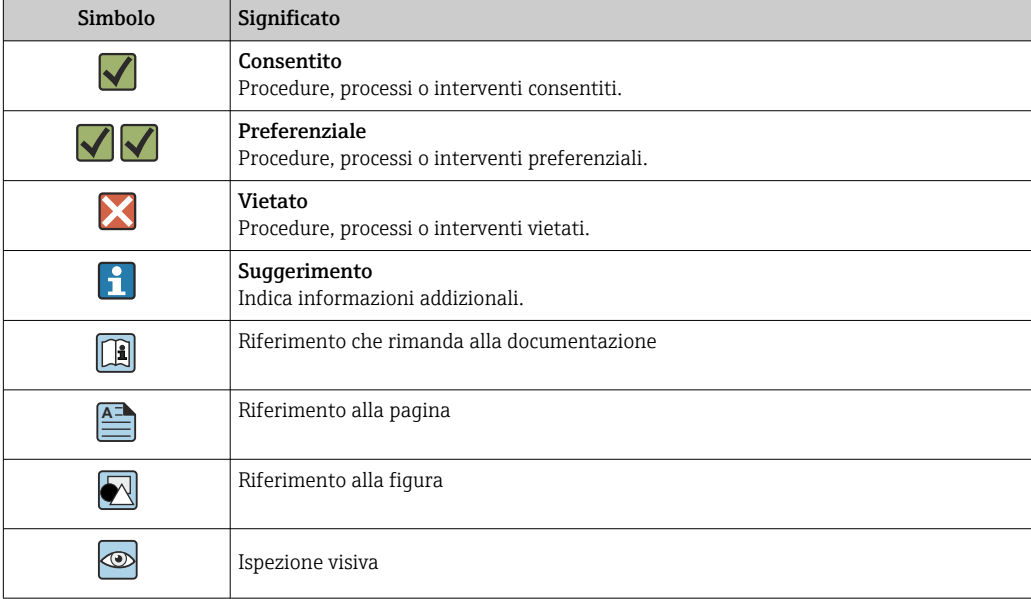

#### Simboli elettrici

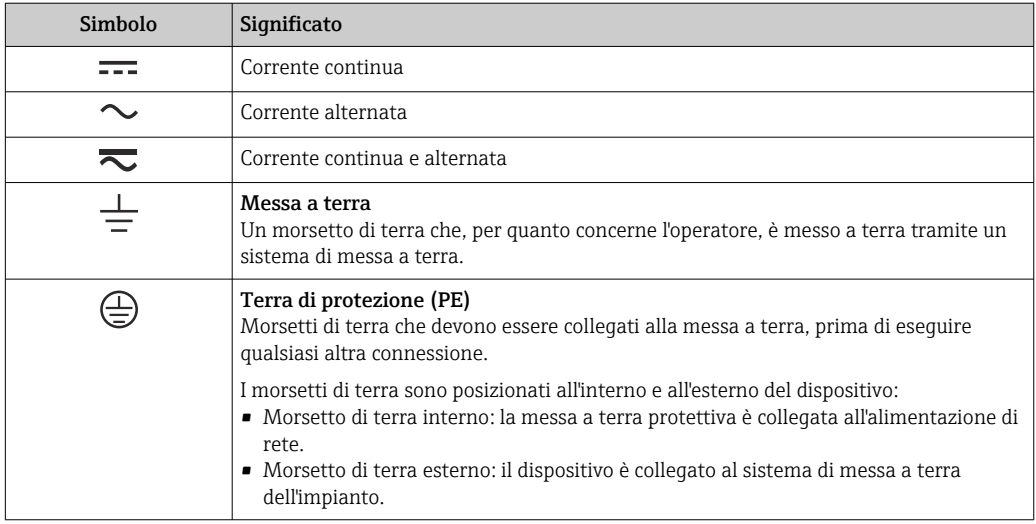

### Funzionamento e struttura del sistema

Sistema di misura FieldGate SWG50 è un gateway funzionale WirelessHART. È costituito da un'applicazione di gestione della rete, un modulo di interfaccia WirelessHART (punto di accesso) e un'applicazione gateway. A FieldGate SWG50 è possibile collegare fino a 100 dispositivi wireless o cablati. L'applicazione fornisce i dati dalla rete WirelessHART tramite Modbus TCP o HART-IP. Un CommDTM consente di collegare DTM ai dispositivi connessi.

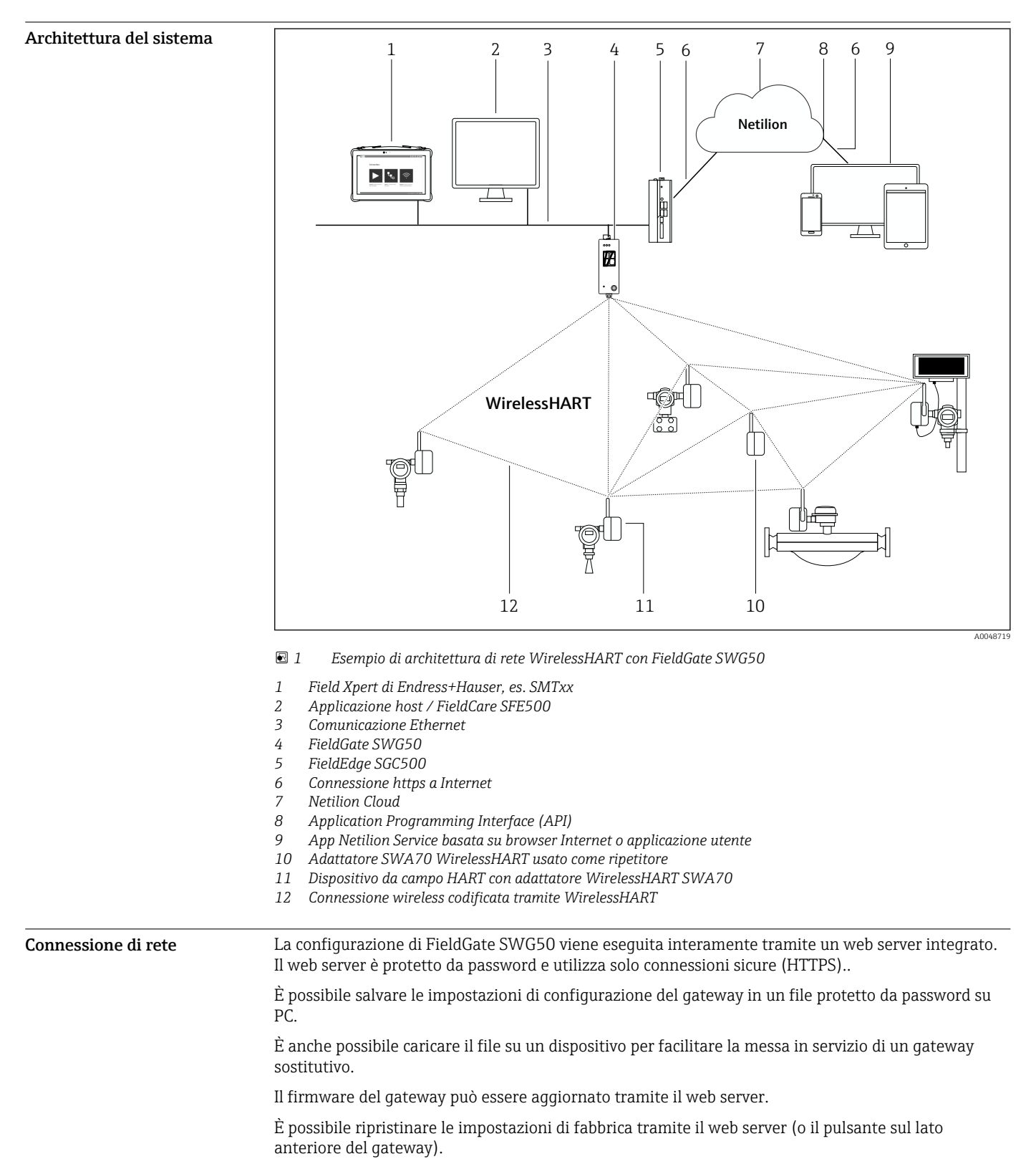

Comunicazione ed elaborazione dei dati

#### HART IP

Il gateway supporta HART IP tramite TCP e UDP. È possibile stabilire fino a 10 connessioni di ingresso contemporaneamente.

#### Modbus TCP

Il gateway supporta Modbus TCP tramite Ethernet.

## Ingresso

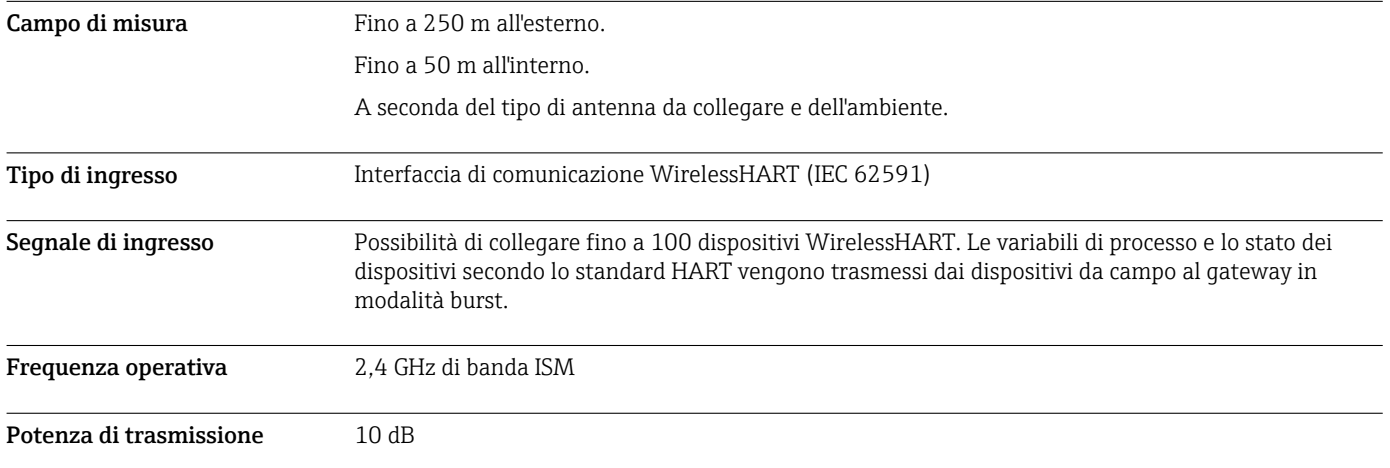

### Uscita

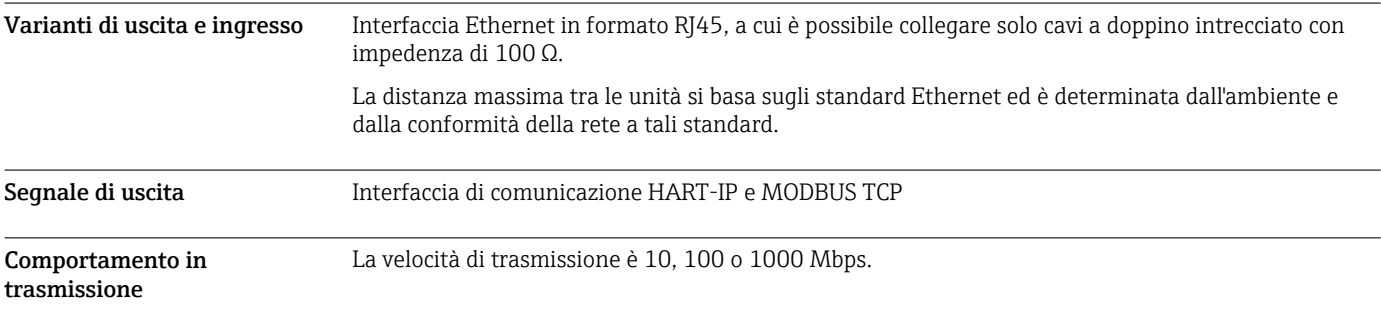

## Alimentazione

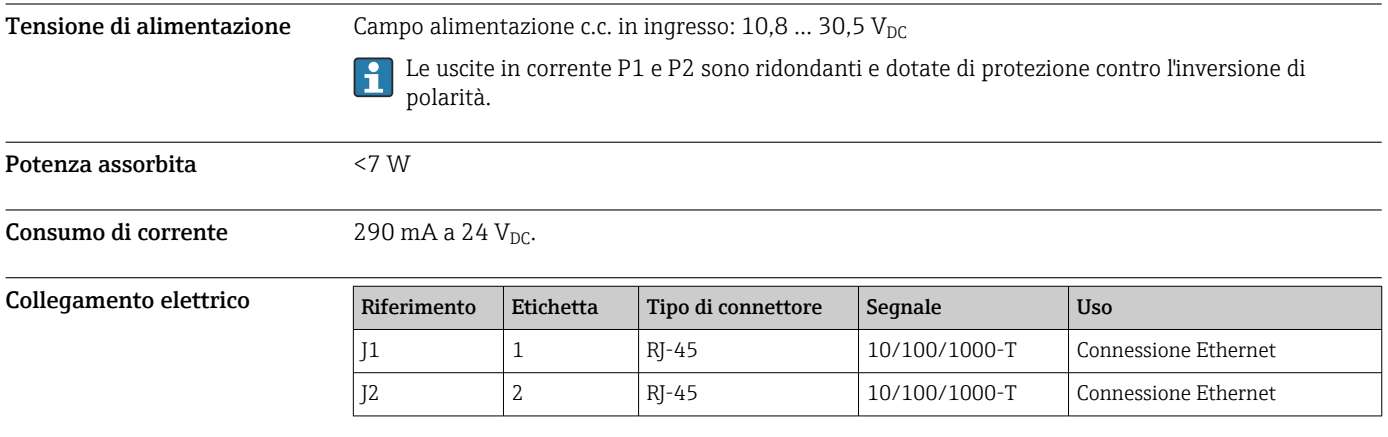

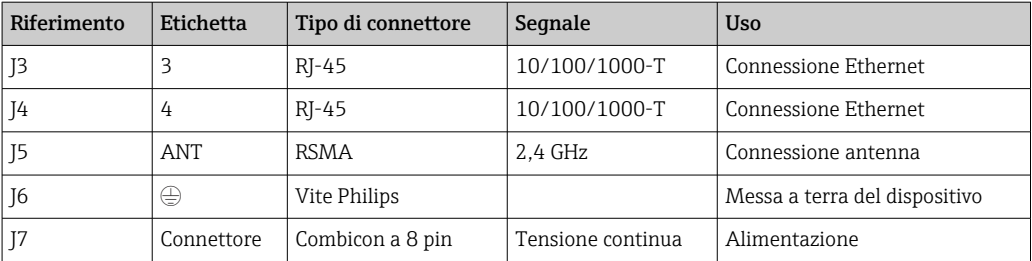

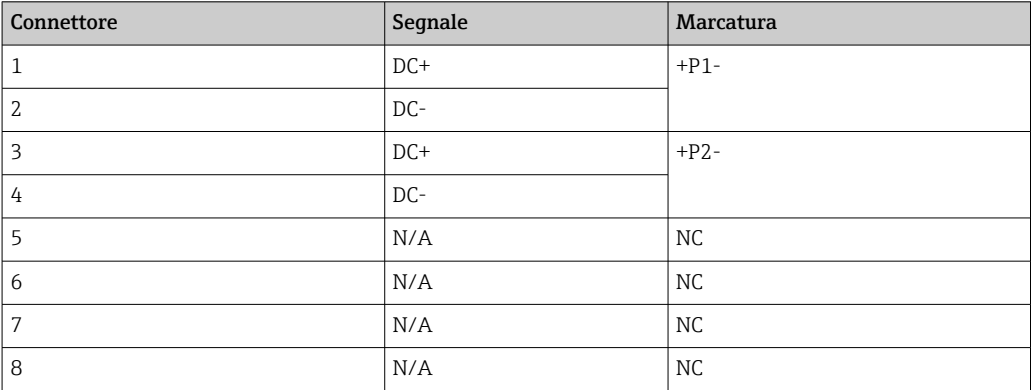

La forza di tenuta del connettore a innesto deve essere di almeno 15 N.

Morsetti **Anello di messa a terra o connessione a crimpare a forcella con vite di assemblaggio M3 e rondella** freno sulla superficie superiore della custodia del dispositivo.

Ingressi cavo Morsetti a vite: 0,2 ... 4 mm<sup>2</sup> (filo pieno), 0,2 ... 2,5 mm<sup>2</sup> (filo intrecciato (AWG 24-14))

## Caratteristiche operative

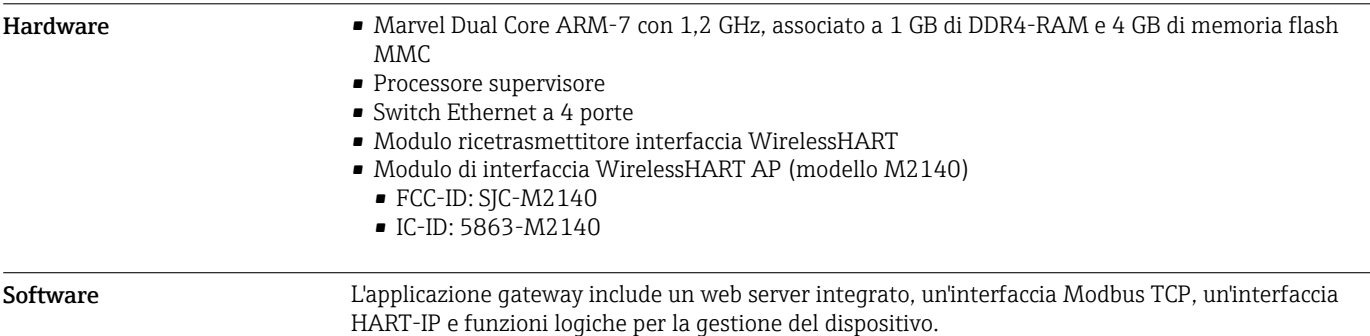

### Installazione

 $\boxed{2}$ 

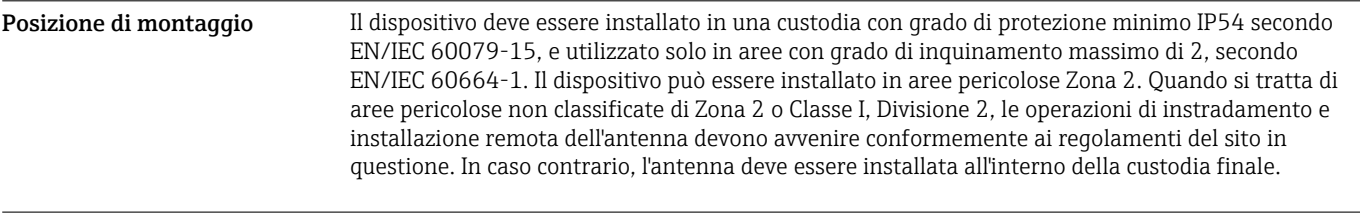

#### Istruzioni di installazione

FieldGate SWG50 è montato su una guida di posizionamento NS 35. Per prevenire che il dispositivo si muova, è necessario montare su entrambi i lati dei clamp terminali. Il dispositivo può essere montato sia in orizzontale che in verticale. I moduli vengono montati sulla guida di posizionamento, da sinistra a destra.

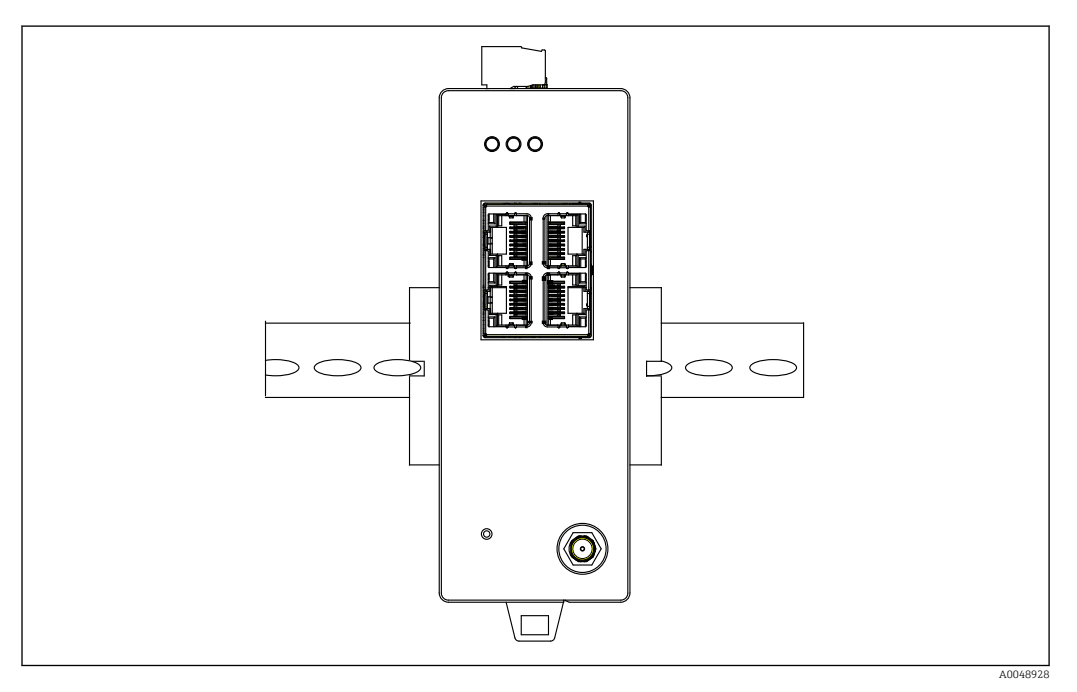

#### *2 Montaggio su guida DIN standard*

Istruzioni di montaggio speciali

All'esterno dell'armadio può essere montata un'antenna remota. Se sussiste il rischio di fulmini, installare una protezione dai fulmini/EMP tra il gateway e l'antenna remota.

### Ambiente

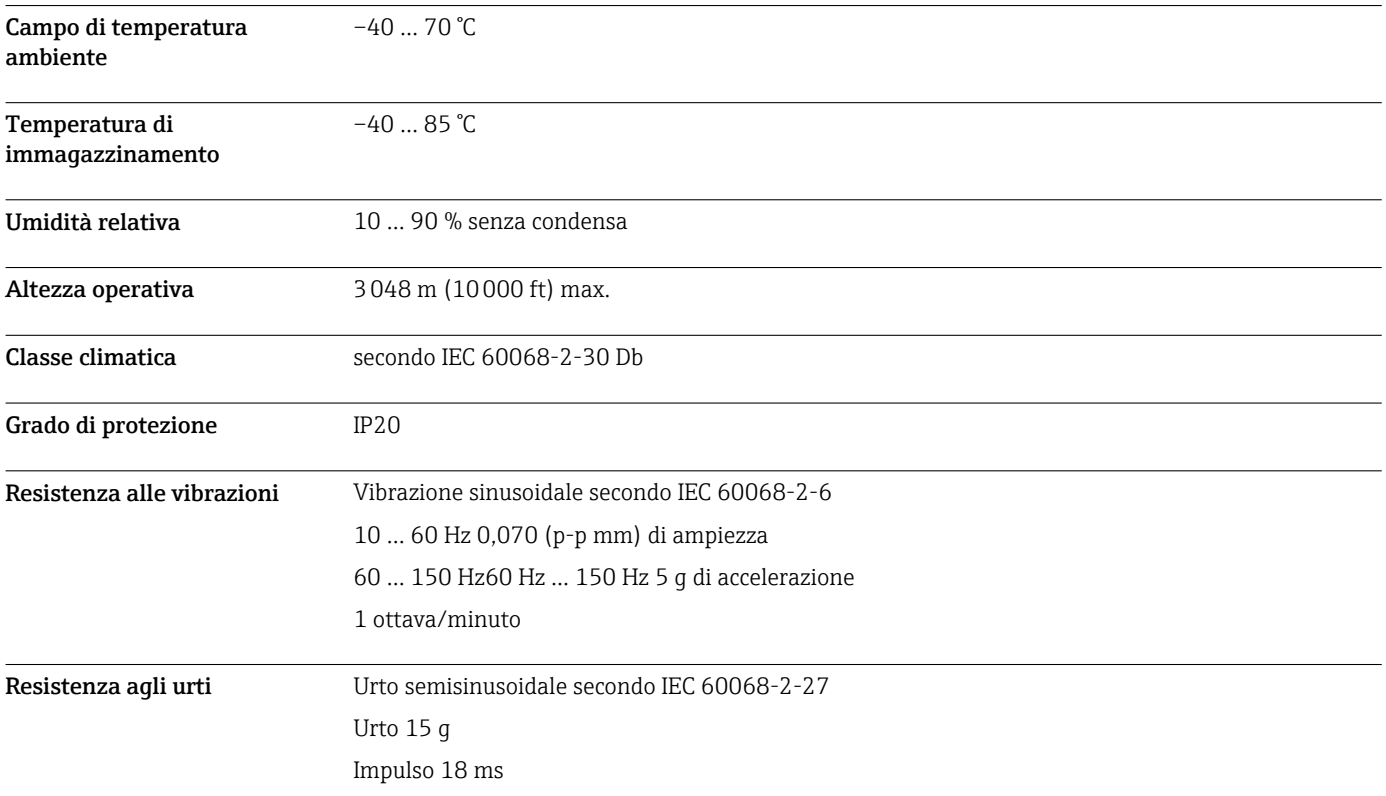

Compatibilità elettromagnetica (EMC)

### Costruzione meccanica

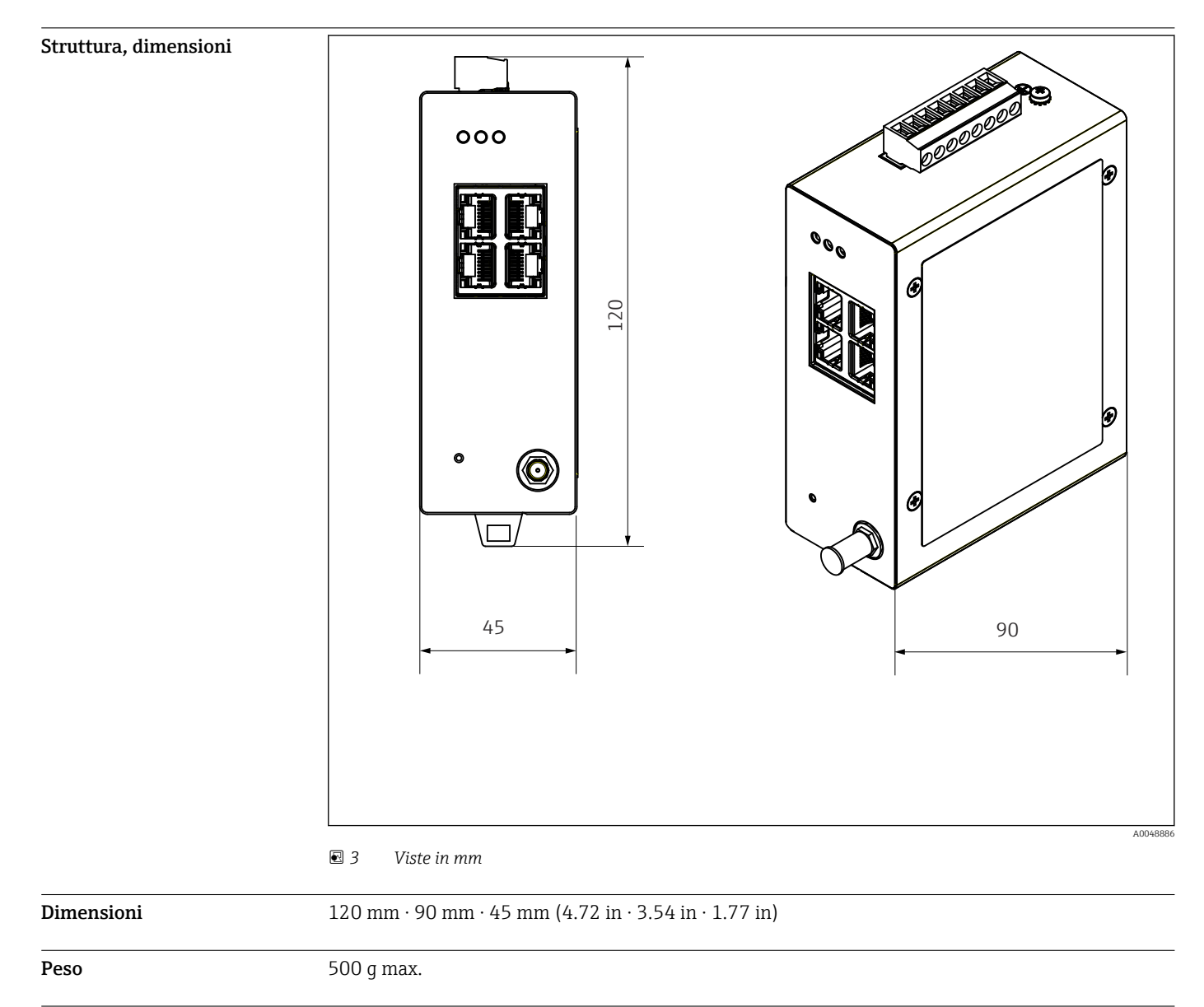

Materiali Materiale della custodia: alluminio

Morsetti di alimentazione: nylon

## Operatività

Web server

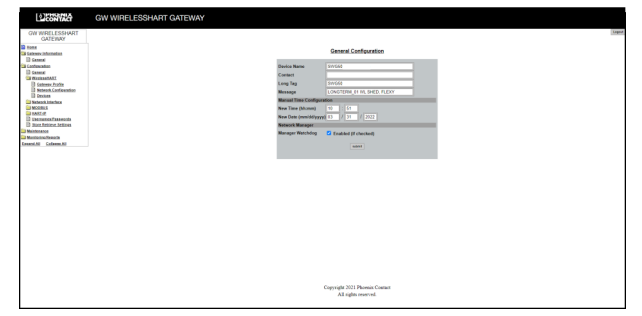

 *4 Web server*

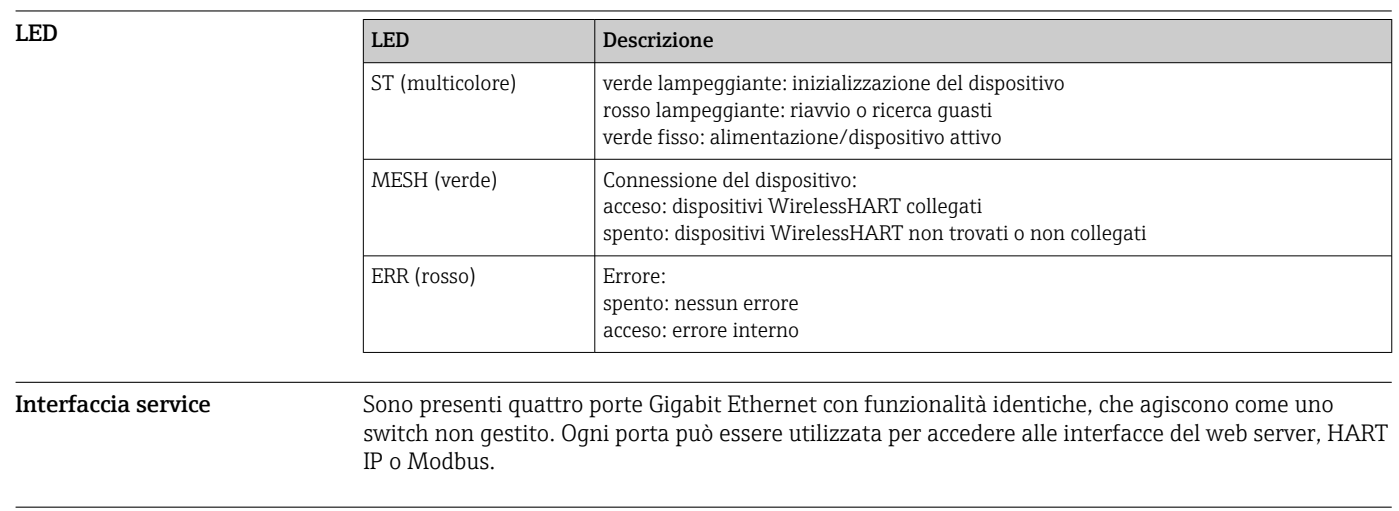

Pulsante di reset Il pulsante di reset ripristina l'indirizzo IP standard e riporta FieldGate SWG50 all'impostazione di fabbrica.

### Certificati ed approvazioni

Le ultime approvazioni per il prodotto sono disponibili su www.endress.com:

- 1. Selezionare il prodotto utilizzando i filtri e il campo di ricerca.
- 2. Aprire la pagina del prodotto.
- 3. Selezionare Downloads.
	- Viene visualizzato un elenco di tutte le approvazioni e le dichiarazioni.

### Informazioni per l'ordine

Informazioni dettagliate per l'ordine possono essere richieste all'Ufficio commerciale locale www.addresses.endress.com o reperite nel Configuratore prodotto all'indirizzo www.endress.com:

- 1. Selezionare il prodotto utilizzando i filtri e il campo di ricerca.
- 2. Aprire la pagina del prodotto.

3. Selezionare Configuration.

Configuratore di prodotto - lo strumento per la configurazione del singolo prodotto

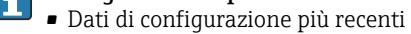

- A seconda del dispositivo: inserimento diretto di informazioni specifiche sul punto di misura come il campo di misura o la lingua operativa
- Verifica automatica dei criteri di esclusione
- Creazione automatica del codice d'ordine e sua scomposizione in formato output PDF o Excel
- Possibilità di ordinare direttamente nel negozio online di Endress+Hauser

### Accessori

Gli accessori attualmente disponibili per il prodotto possono essere selezionati su www.endress.com:

- 1. Selezionare il prodotto utilizzando i filtri e il campo di ricerca.
- 2. Aprire la pagina del prodotto.

3. Selezionare Parti di ricambio & accessori.

### Documentazione

Documentazione standard FieldGate SWG50 - Istruzioni di funzionamento BA02235S/04/EN

### Marchi registrati

HART®, WirelessHART® è un marchio registrato del FieldComm Group, Austin, TX 78759, Stati Uniti.

Tutti gli altri nomi di marche e prodotti sono marchi o marchi registrati delle relative aziende e organizzazioni.

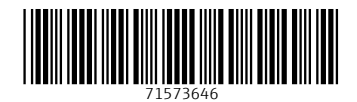

www.addresses.endress.com

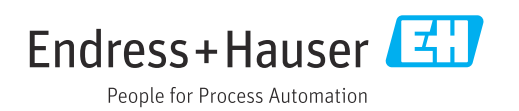